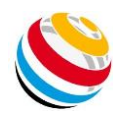

## Ianseo Scorekeeper NG アプリ 利用方法

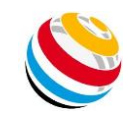

6

 $\overline{9}$ 

 $6$ 

 $\overline{3}$ 

M

6

 $\circledcirc$ 

44 44

 $\mathbf{Q}$ 

6

 $\overline{\mathbf{3}}$ 

M

 $\circ$ 

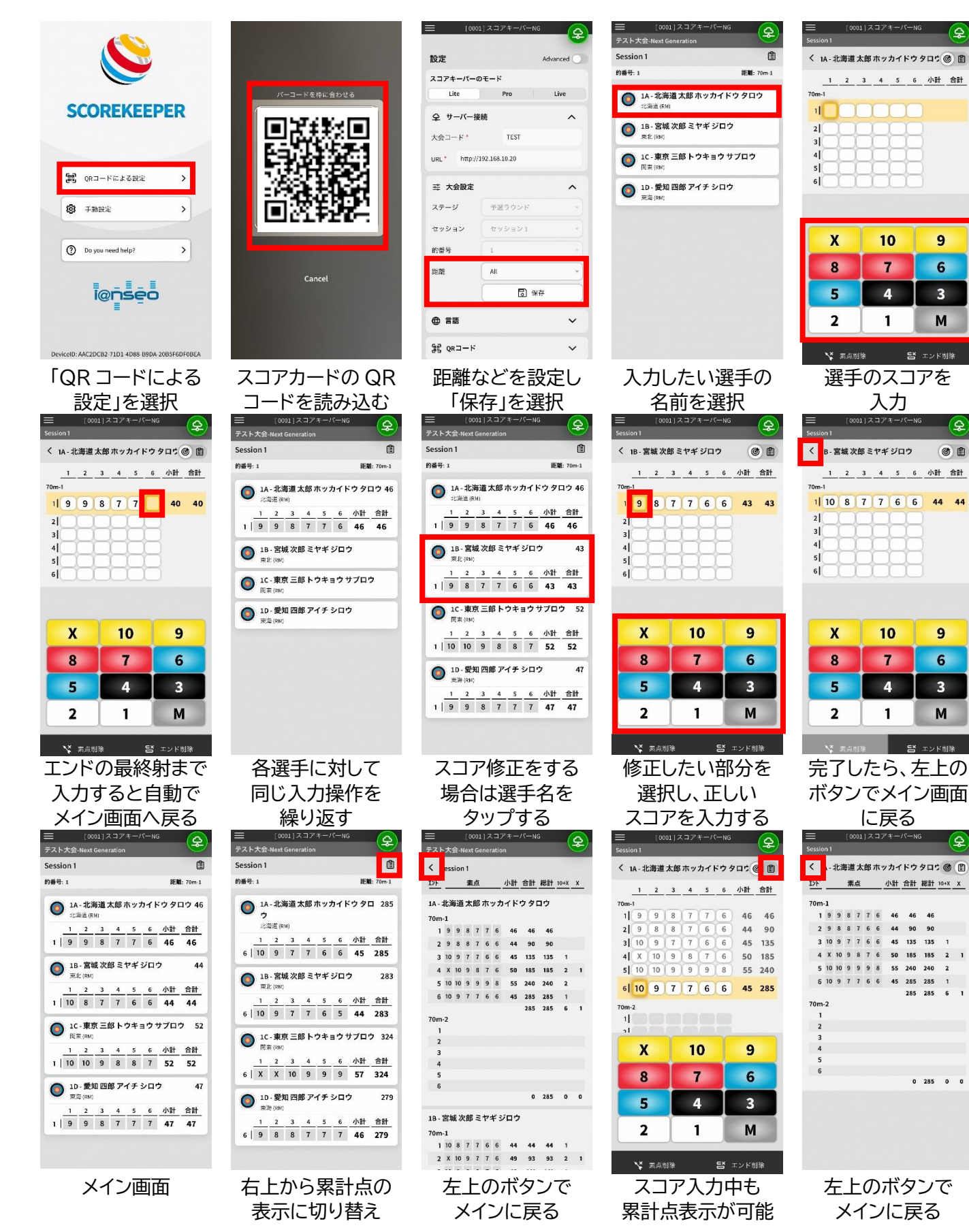

Ianseo は電子装置のスコアカードです。手書きのスコアカードに記載された素点が公式の得点となります。

i@nseo